$,$  tushu007.com <<办公自动化高级应用案例教程>>  $<<$   $>>$ 

- 13 ISBN 9787811233797
- 10 ISBN 7811233797

出版时间:2008-9

页数:269

PDF

更多资源请访问:http://www.tushu007.com

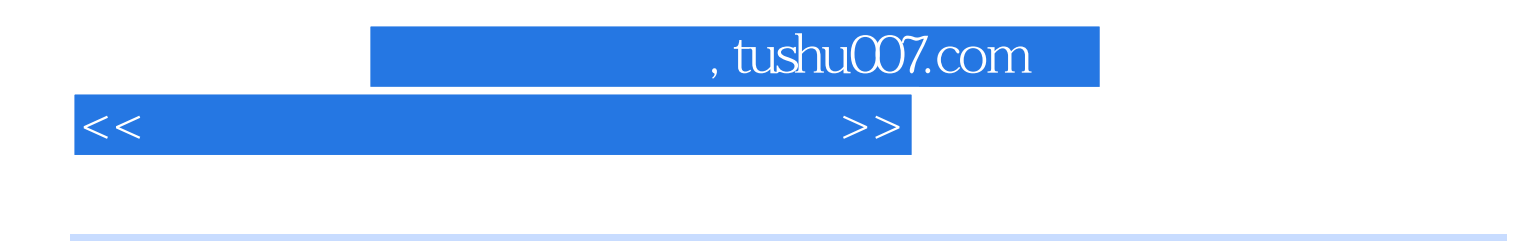

 $\hat{H}$ ice

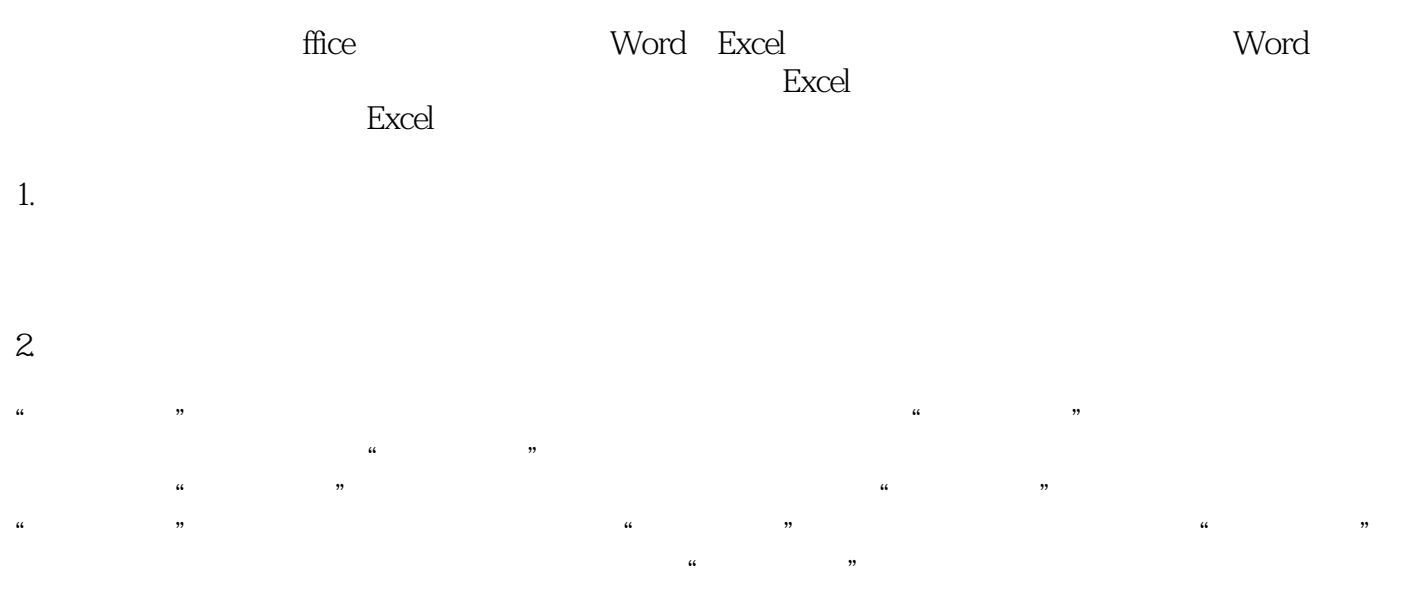

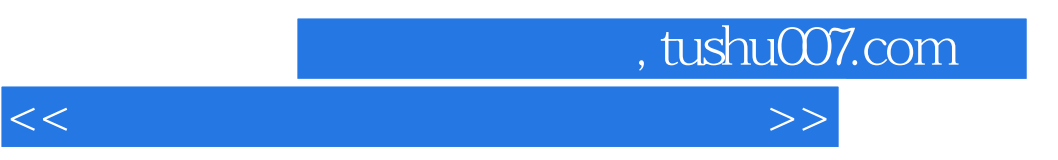

8 1 4 Word <u>5</u> 8 Excel  $\Xi$ xcel

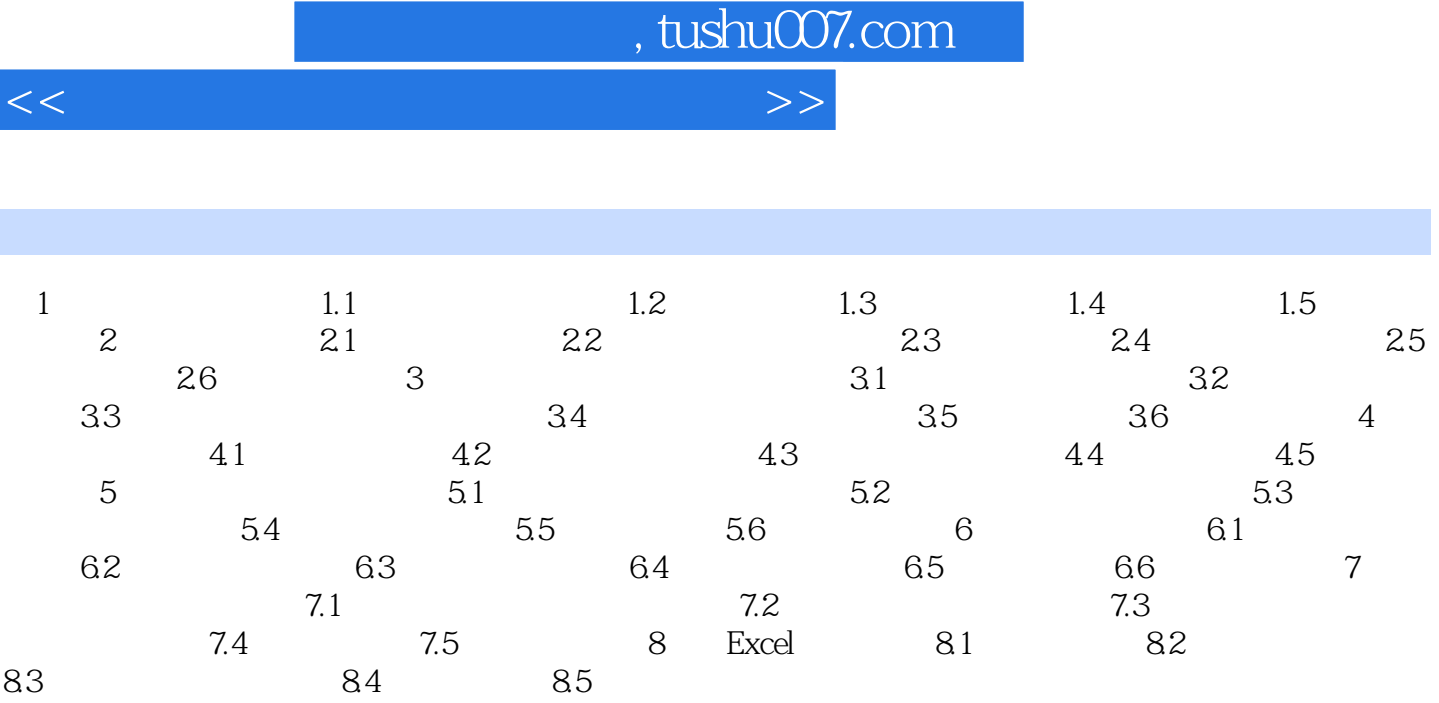

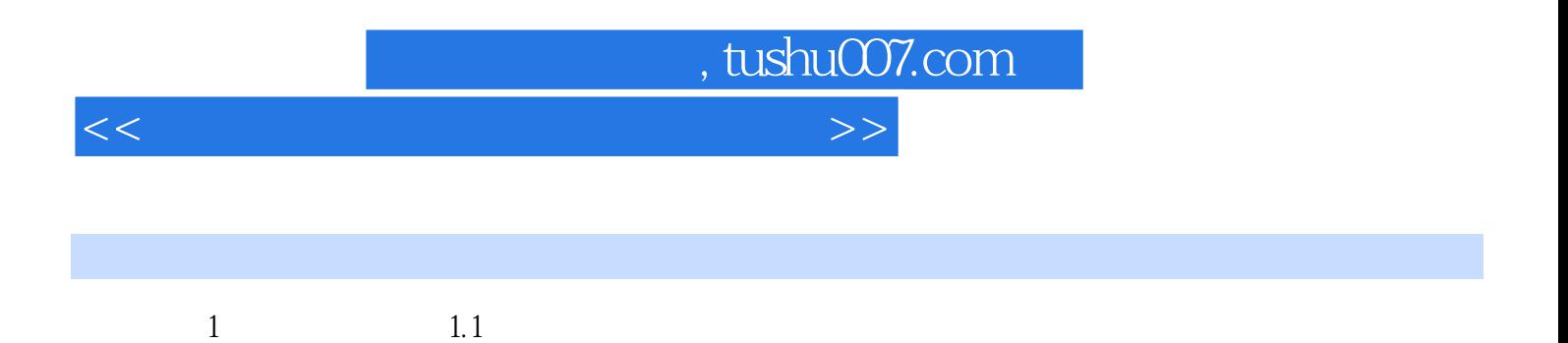

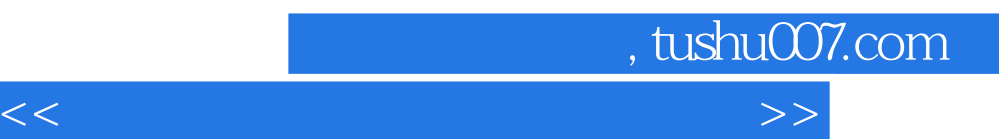

*Page 6*

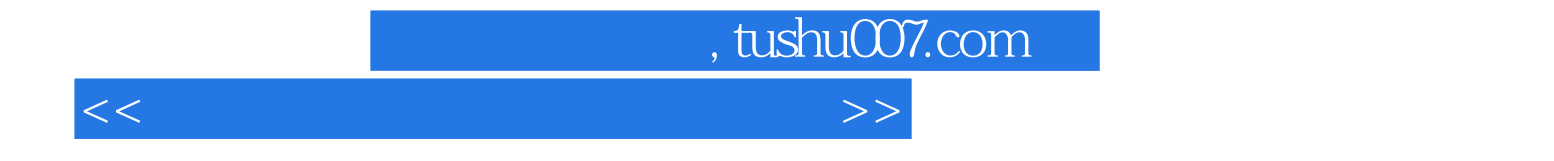

本站所提供下载的PDF图书仅提供预览和简介,请支持正版图书。

更多资源请访问:http://www.tushu007.com